# Sun Fire™ E25K/E20K 系统使用入门

# 访问文档文件

本文档 CD 提供了 Sun Fire E25K/E20K 系统的全套文档。

#### **1.** 将文档 **CD** 放入 **CD-ROM** 或 **DVD-ROM** 驱动器。

- 如果您从 Power Macintosh、 PC 中访问文档 CD, 或者您的系统正在运行 Volume Manager, 则 CD-ROM 会自动挂装。
- 如果您的系统未运行 Volume Manager,请以超级用户身份键入以下命令,手动挂装 CD-ROM:

```
# mkdir -p /cdrom/cdrom0
# mount -o ro -F hsfs /dev/dsk/c0t6d0s2 /cdrom/cdrom0
```
上面的命令适用于安装 SCSI 驱动器的工作站。如果您的工作站安装的是 IDE 驱动器, 则设备应为 /dev/dsk/c0t2d0s2。

**2.** 打开 cdrom0 目录,使用 **Adobe® Acrobat Reader** 访问 **PDF** 文件。如果您没有安装 **Adobe Acrobat Reader**, 可免费从以下网址下载:

http://www.adobe.com/products/acrobat/readstep.html

# **Sun Fire E25K/E20K** 系统文档列表

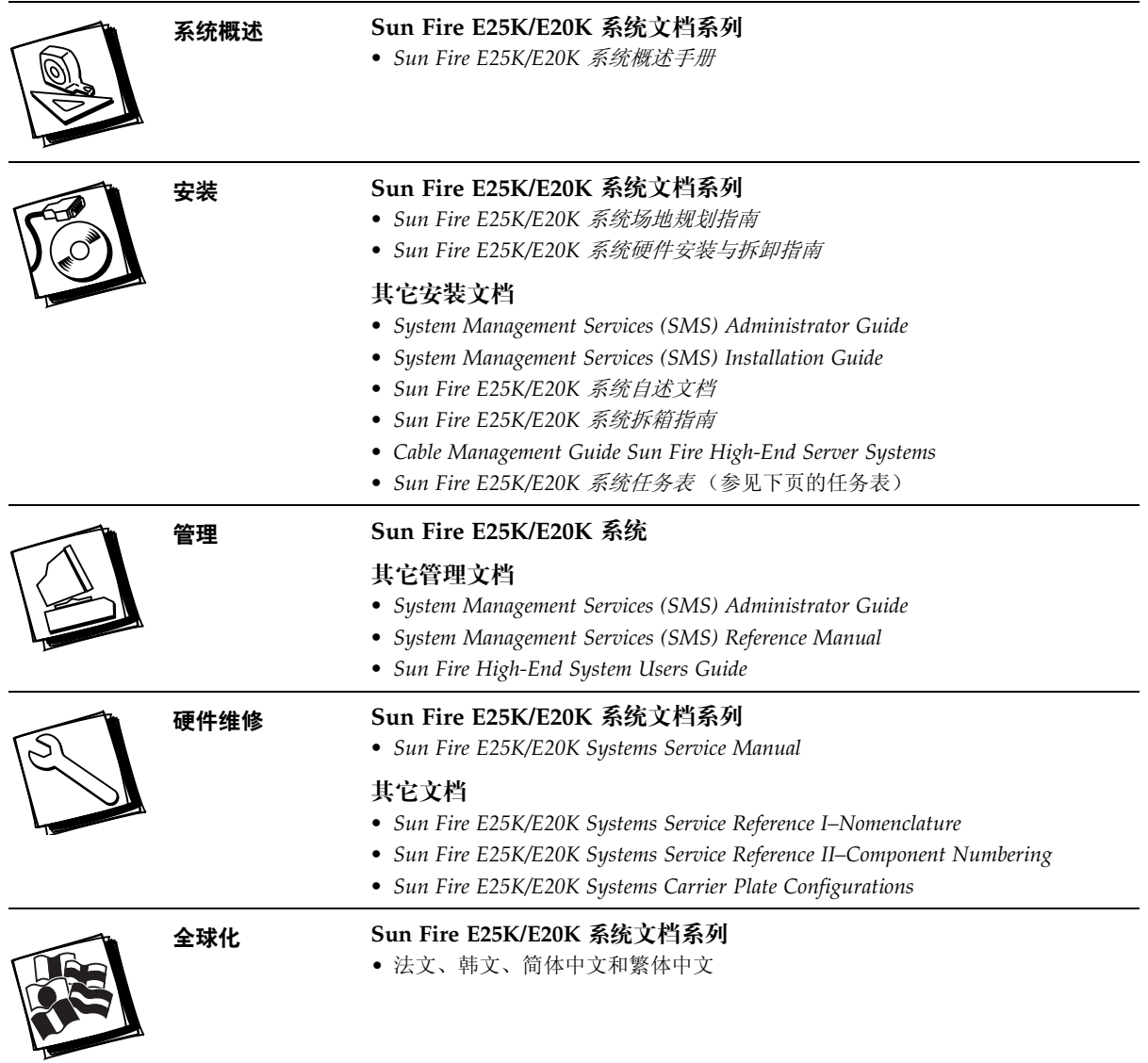

# **Sun Fire E25K/E20K** 系统的安装任务表

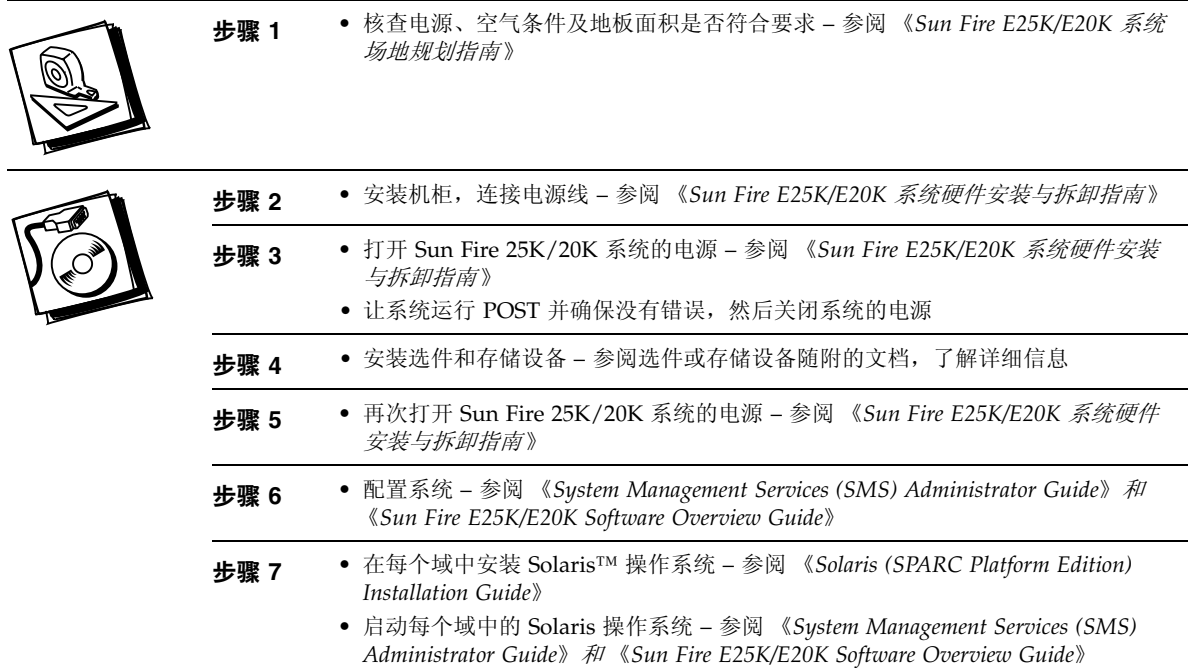

#### 访问 **Sun** 文档

用户可从以下网站查看、打印和订购 Sun 提供的各类文档 (包括本地化版本): http://www.sun.com/documentation

## 联系 **Sun** 技术支持人员

如果遇到本文档不能解答的产品技术问题,请访问以下网址: http://www.sun.com/service/contacting

### **Sun** 欢迎您提出意见

Sun 十分注重改进自身文档的质量,欢迎您提出宝贵的意见和建议。您可访问以下网址来提交您的建议和意见:

http://www.sun.com/hwdocs/feedback

请在您的反馈意见中注明本文档的标题和部件号码:

*Sun Fire E25K/E20K* 系统使用入门,部件号码 817-6842-10。

版权所有 2004 Sun Microsystems, Inc. 保留所有权利。使用本产品必须遵守许可证条款。第三方软件,包括字体技术,已从 Sun 供应商获得版权和使用许可。某些部件可能源于 Berkeley BSD 系统, Sun 已从加利福尼亚大学获得使用许可。 Sun、 Sun Microsystems、 Sun 徽标和 Solaris 是 Sun Microsystems, Inc. 在美国及其它国家/地区的商标或注册商标。 所有 SPARC 商标都是 SPARC International, Inc. 在美国和其它国家/地区的商标或注册商标,必须根据许可证条款使用。

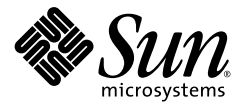

Sun Microsystems, Inc. www.sun.com

部件号码 817-6842-10,修订版 A 2004 年 4 月